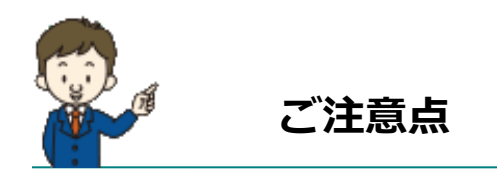

- <インターネットでのご契約時に変更できない主な項目>
- ・お車の変更(登録番号などもご変更いただけません)
- ・保険契約者、記名被保険者(ご契約のお車を主に使用される方)、ご契約 のお車の所有者(車両所有者)の変更
- ・車両保険の削除 しょうしょう おどい など

また、満期日直前の事故や満期日直前の車両入替など、ご契約内容の変更が あると、インターネットでお手続いただけない場合もございます。

◆お手数ですが、ご不明な点は取扱代理店までお問い合わせください。

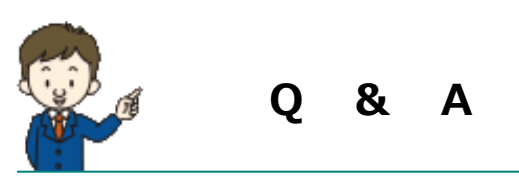

### Q1.インターネットによる契約手続はいつまでできますか? A1.満期日の前日までお手続いただけます。

- Q2.車を買い換える場合、インターネットによる契約手続時にあわせて手続 できますか?
- A2.インターネットによる契約手続では、お車の変更はお手続いただけません。 お手数ですが、取扱代理店までご連絡ください。

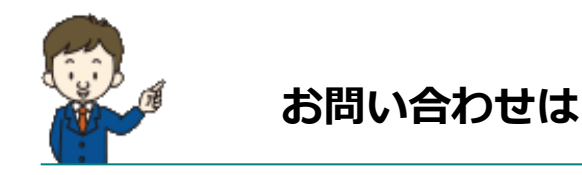

### 取扱代理店

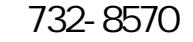

 $3-3-1$ 0800-3003-123  $9.30 \times 17.30$ 

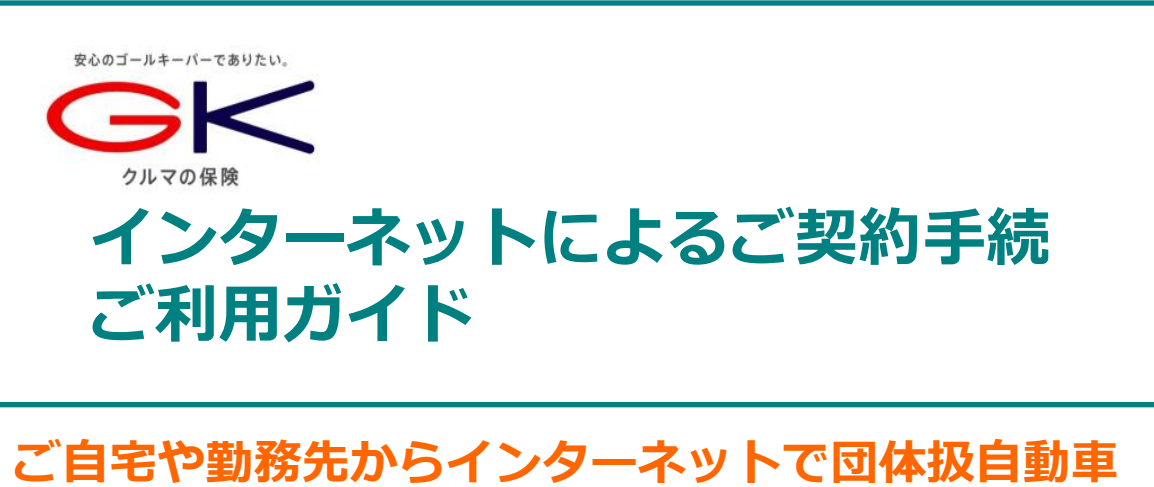

# 保険のご契約手続ができます。是非ご利用ください。

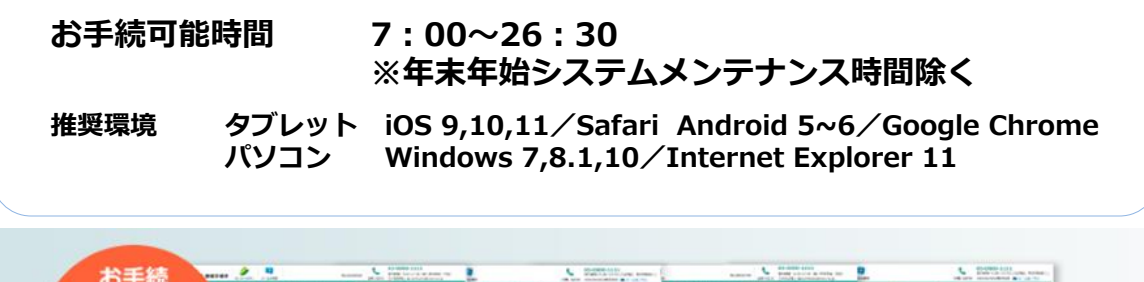

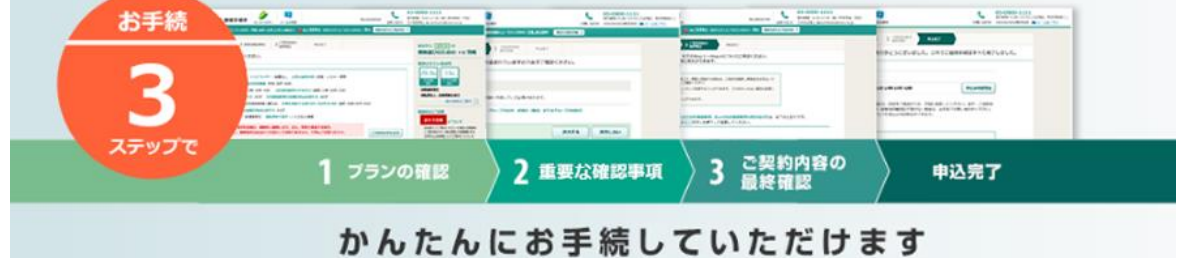

## お手続の前に

ご契約のお車を主に使用される方の運転免許証をご準備くだ さい。 ◆

### 操作にあたって

- パソコンの画面左上ブラウザの「 戻る」ボタンはご利用いただけ ません。1つ前の画面にお戻りになる場合は、お手続画面左下の | ■へ ボタンをクリック**(タップ)**してください。 ◆
- 60分以上画面を操作しない状態が続くと、タイムアウトになります。 その場合、お手数ですが、もう一度最初からお手続をお願いします。 ◆

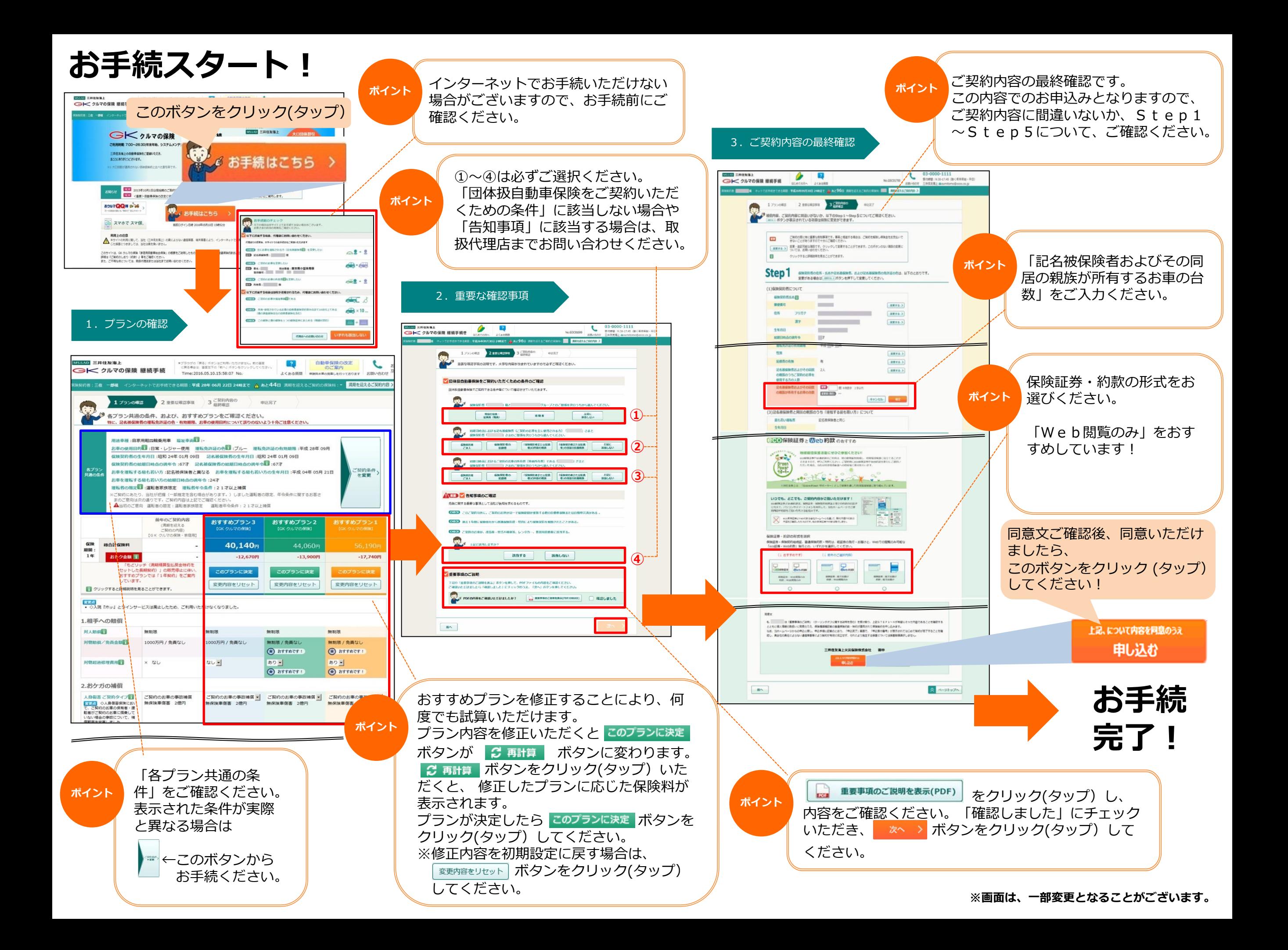